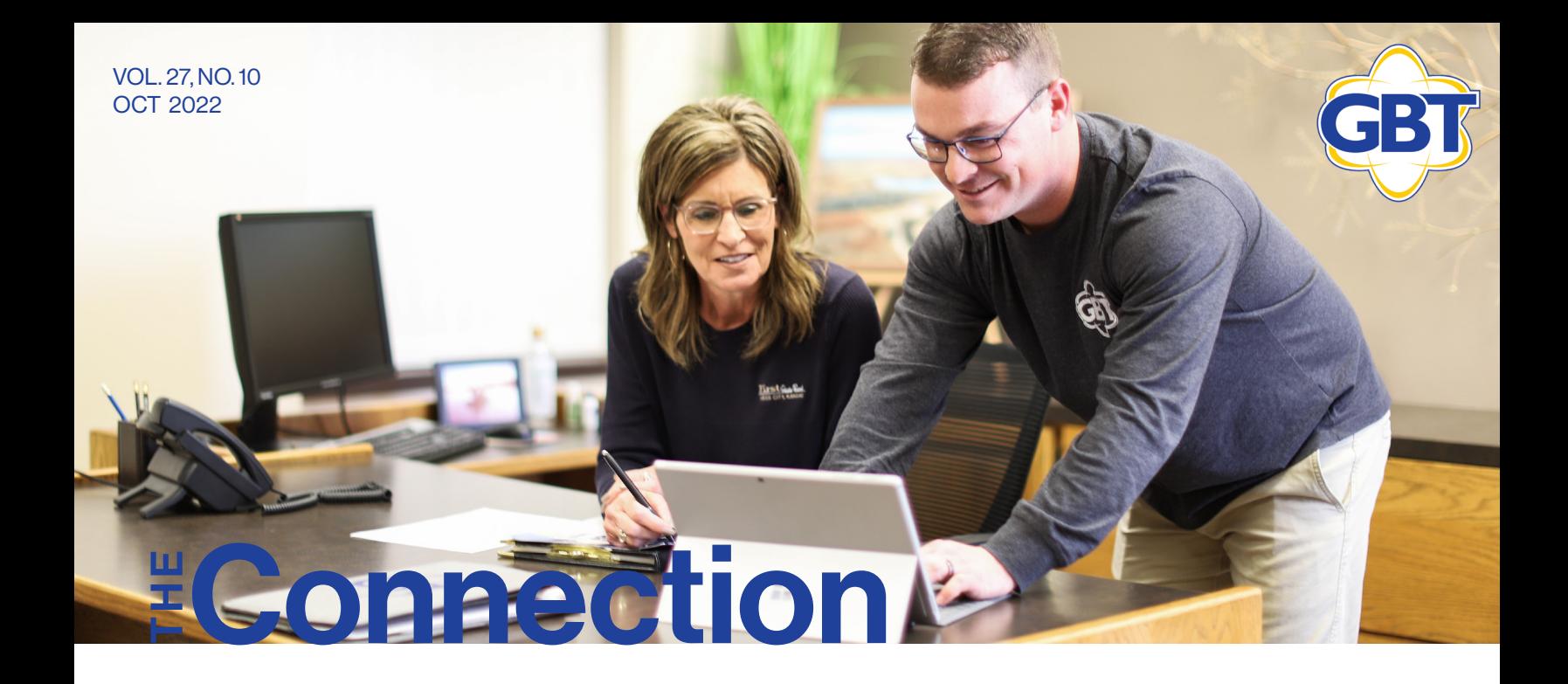

# **NATIONAL COOPERATIVE & CYBERSECURITY** AWARENESS MONTH

Leaves aren't the only thing changing here at GBT, as many things are going on in October, including National Cooperative and Cybersecurity Awareness Month. GBT continually strives to not just be your communication provider, but more of a community partner and liaison in giving back and providing technology opportunities to everyone. It's also important that we educate both young and old about how technology can be beneficial, but also make them aware of the dangers technology can introduce into our lives.

When it comes to Cybersecurity, it takes a village to protect everyone, which is why we encourage people to share stories and warn each other about the dangers and scams that are seeming to be every day occurrences. This month we are highlighting one of our IT Administrators who helps assist businesses

with ensuring they have the right measures in place to keep them cybersecure. Many people feel like they are cybersecure, so test your knowledge on page 3 and find the answers on page 4 to see if you pass the basic cybersecurity quiz. One hint to the quiz is to make sure your router is always locked down with a unique username and password and to ensure the firmware is always updated on your router. If you are questioning how to do this or have your own router, it might be time to take advantage of GBT's October promotion with our Managed Protection, where you can leave the worrying and upgrades to us!

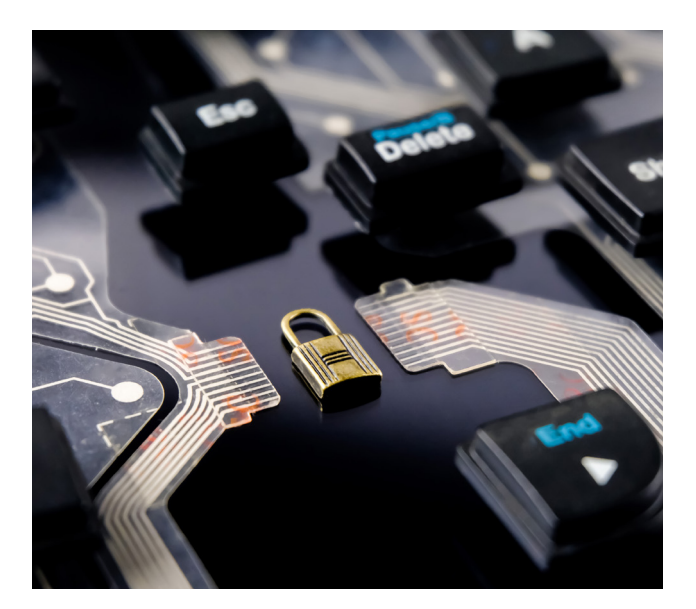

# Co-ops build Economic Power.

*October is National Cooperative Month, and this year's theme "Co-ops Build Economic Power," is lived out every day by GBT!* 

When GBT began in 1953, a group of individuals came together to form a Cooperative with Member-Owners to fill the unmet need of providing quality telecommunications in the rural, sparsely populated areas of Kansas. GBT, along with other Cooperatives formed in the early years, including those generating and providing electricity and those providing elevators to receive and transport farmers' crops to market, improved the standard of living for area residents and stimulated the economy in rural Kansas!

Fast forward nearly 70 years, and GBT is one of 36 Rural Telephone Cooperatives that together cover nearly half the state of Kansas, serving our customers with Voice, Video, Cellular, Home Security, Computer Repair, IT Services, and the Game Changer—High-Speed Broadband! Over 95% of GBT's telephone exchange customers are connected to FIBER BROADBAND, with plans to reach 100% by 2023. USDA deems 100 Mbps download x 20 Mbps upload as "sufficient broadband access", and GBT FIBER has the speed capability of more than 100x this speed! Plus, think for a moment how you can use the Internet—work from home, financial and credit card transactions, agriculture monitoring, email, research, student education, telehealth visits with doctors, electronic medical records, cloud-based servers, streaming video…the list goes on and on.

Cooperatives make decisions locally, and GBT is led by a Board of Directors elected by the Member-Owners at our Annual Meeting, representing the 7 Districts of the GBT area: James Jecha, Timken; Clyde Sutton, Ness City; Cinda Flax, Utica; Philip Martin, Ellis; Gene Knieling, Rush Center; Brian Hammeke, Rozel; and Ron Gruber, Lewis.

When the cooperative is successful and profitable, allocations are made to Member-Owners in the form of capital credits. Total Capital Credit Retirements over the last 5 years amounts to just over \$6,000,000!

By being a Member-Owner, you are assured of doing business with a local company that seeks to serve our communities and strengthen our rural economy. GBT's employees live and work here, our children and grandchildren attend school here, and you'll find our employees serving on local School Boards, Fair Boards, 4-H, Chamber, Church Councils, Volunteer Fire Departments, and more. Chances are if you attend a local event, GBT will be a sponsor, donating dollars and time to the organizations in our communities.

Because of you, our Member-Owners and Customers, GBT is able to positively impact our local economies—your money stays local and is re-distributed to you through capital credits, donations, and local involvement—by a company which exists to serve you. Now that's Economic Power!

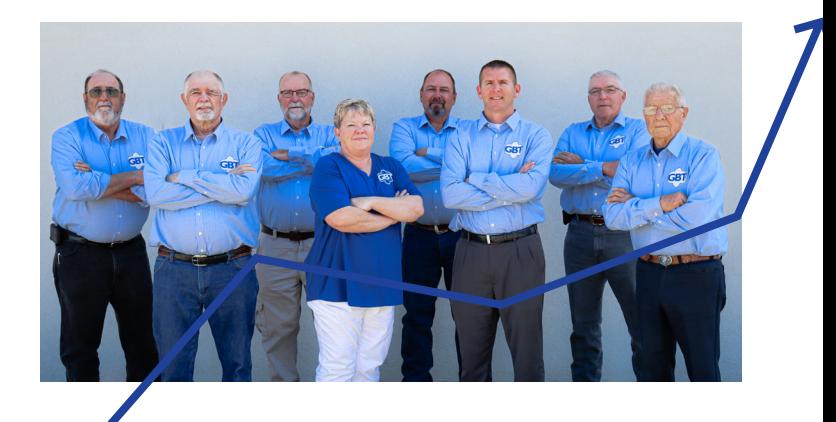

### Game of the Month:

Cybercrime equates to roughly \$1.5 trillion worth of income for cybercriminals each year, and that number keeps growing. Below is a simple quiz the Federal Trade Commission and GBT have put together to see how Cybersmart you are. Take the quiz and email *gbthunting@gbta.net* how many you got right for your chance to win the \$10 bill credit this month! See answers and explanationson back page. Congratulations to Henry Fischer for winning last month's game!

- 1. When you receive pop-ups on your computer that your computer is infected with a virus or someone is accessing your computer and to call Microsoft so they can help, you should:
- A. Call the number and give a random stranger that sounds nice on the phone access.
- B. Immediately shut done your Internet browser and reboot your computer.
- C. Do Nothing.
- D. Disconnect your computer and take it to a trusted IT company.

### 2. Which one of these statements is correct?

- A. If you get an email that looks like it's from someone you know or company you ordered items from, you can click on any links if you have spam blocker and anti-virus protection.
- B. You can trust an email from anyone if it has the company logo and correct phone number of the company within the email.
- C. Emails that request sensitive information like your personal information and payment information should always be trusted.
- D. If you get an email to click a link or update personal information, you should never click the link. You should always login to the company dashboard that you've set up or call

the company directly.

- 3. What is the best way to secure your Internet router?
- A. Change the default name and password of the router.
- B. Ensure your router's firmware is always up to date.
- C. Log out as the administrator once the router is set up.
- D. All of the Above.
- 4. You get a random text message from a vendor or bank to click on a link to renew your password so you can logon to its website, you should:
- A. Reply to the text to confirm that you really need to renew your password.
- B. Pick up the phone and call the vendor, using the phone number you know to be correct from bills or statements you've received, to confirm that the request is real.
- C. Click on the link; if it takes you to the vendor's website, then you know it's not a scam.
- 5. Which of the following should you do to restrict access to your files or accounts?
- A. Update your software once a year.
- B. Share passwords only with people you trust.
- C. Use Multi-factor authentication. *Learn more at https://www.ftc.gov/ business-guidance/small-businesses/*

*cybersecurity/quiz/basics* 

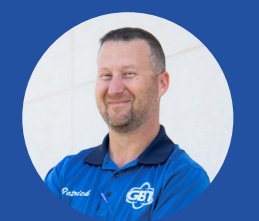

### **GET TO KNOW** YOUR GBT **NEIGHBOR** *Patrick, IT Lead*

### Tell us about your job?

*I work in GBT's Computer and IT Department. We setup, configure, and troubleshoot problems relating to firewalls, switches, servers, desktops, laptops, and access points as well as associated software platforms used in business environments.*

Which GBT core value alligns with your personal values? *Integrity and Accountability.*

### October is Cyber Security Awareness month. Do you have any cyber security trends or topic we should be extra aware of?

*Phishing still remains as the #1 attack vector that allows an attack to occur. Ransomware attacks have historically doubled every year since 2019. Zero Trust Network Access will more likely than not become mainstream within the next few years to help thwart attacks.*

### Favorite quote?

*There are three kinds of people in this world: people who make it happen, people who watch what happens, and people who wondered what happened. – Tommy Lasorda*

Favorite hobby or past-time? *Fishing, hunting, or hiking.*

### GBT Trucks for Sale

GBT is selling 3 of its fleet vehicles via silent auction in October. For sale is a 2015 Chevy Silverado 1500 with approximately 123,000 miles and two 2016 Chevy Silverado 1500s, one with approximately 156,000 miles and one with 113,000 miles. All rules and bid sheets can be found online at www.gbta.net/auction. If you would like to look at the trucks, they will be available at GBT headquarters in Rush Center by October 15.

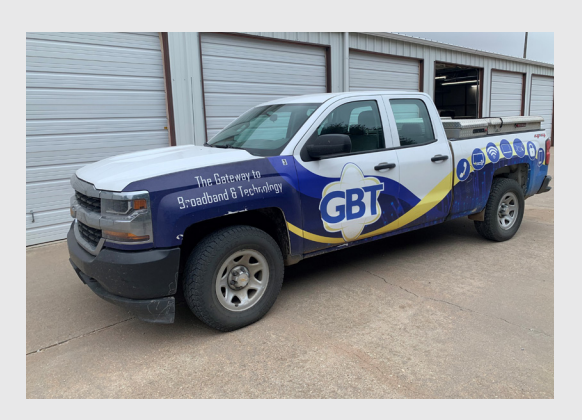

## Seamless access. Strong connection. Superior support.

Pairing GBT's Internet with our Managed Protection service gives you superior Internet experience.

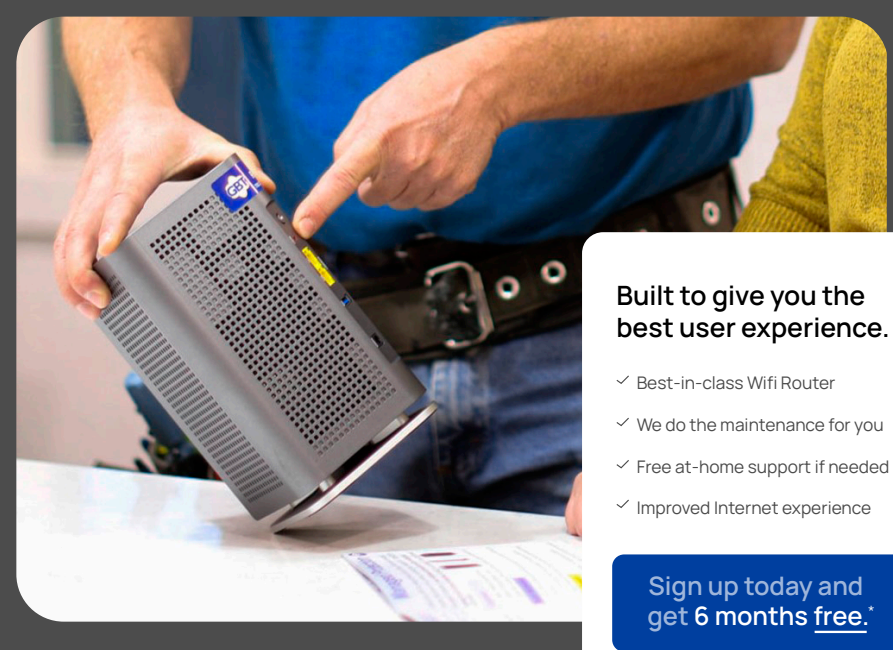

 $\checkmark$  We do the maintenance for you

- $\checkmark$  Free at-home support if needed
- $\checkmark$  Improved Internet experience

### Sign up today and get 6 months free.\*

\*Offer valid through 10/31/22. Certain restrictions may apply.

Recipe of the Month:

### Salted Brown Butter Rice Krispy Treats

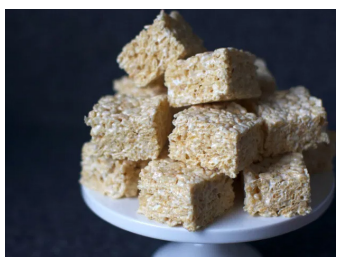

#### Ingredients

- 1/2 cup (4 ounces or 115 grams) unsalted butter, plus extra for the pan - 1 10-ounce (285-gram)
- bag marshmallows - Heaping 1/4 teaspoon coarse sea salt
- 6 cups (160 grams) crispy rice cereal (about half a 12-ounce box)

#### Directions:

*Step 1:* Butter (or coat with non-stick spray) an 8-inch square cake pan with 2-inch sides. *Step 2:* In a large pot, melt butter over medium-low heat. It will melt, then foam, then turn clear golden and finally start to turn brown and smell nutty. Stir frequently, scraping up any bits from the bottom as you do. Don't take your eyes off the pot as while you may be impatient for it to start browning, the period between the time the butter begins to take on color and the point where it burns is often less than a minute. *Step 3:* As soon as the butter takes on a nutty color, turn the heat off and stir in the marshmallows. The residual heat from the melted butter should be enough to melt them, but if it is not, turn it back on low until the marshmallows are smooth. *Step 4:* Remove the pot from the stove and stir in the salt and cereal together. Quickly spread into prepared pan. I liked to use a piece of waxed or parchment paper that I've sprayed with oil to press it firmly and evenly into the edges and corners, though a silicon spatula works almost as well. *Step 5:* Let cool, cut into squares.

### Game of the month answers:

- 1. The correct answer is B. for sure and possibly D. if you think your computer has been compromised and you need a professional to clean it up. Microsoft will never call you or ask you to call them about your computer being infected. A good rule of thumb is if you can't physically visit the person you are giving access of your computer to, then DON'T GIVE THEM ACCESS!
- 2.D. You should never trust links embedded in emails, especially emails you are not expecting. Scammers often embed malware or ransomware within links or make links look like legit websites to obtain personal and sensitive information.
- 3.D. It is important to change the default name and password of the router and to ensure it is kept up to date with the latest firmware releases. Most people don't know how to do this, which is why GBT recommends our Managed Protection, where we do all of the work for you!
- 4.B. A new way scammers are targeting individuals is through text messages where links are embedded. Much like question 2, you should not trust these text messages or the links provided. Call the institution or company with a number that you know is correct from a bill statement, not from the number that is listed within the text message.
- 5. C. GBT recommends MFA (Multi-factor Authentication) which requires the user to provide two or more verification factors to gain access to an account or other application. This way even if a hacker as gotten your password, they still cannot login to your account without having your cell phone to verify the account login (This is just one example of MFA).

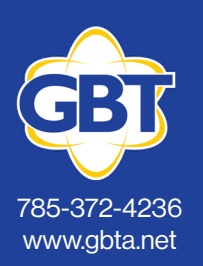

#### Ellis 101 W 9th | Open: Mon., Wed., Fri. 8 am - 12:30 pm; 1:30 pm - 5 pm

Ness City 114 W. Main | Open: Mon.-Fri. 8 am - 5 pm

St. John 602 N US Hwy 281 | Open: Mon.-Fri. 8 am - 1 pm; 2pm - 5pm

Larned 122 W. 5th | Open: Mon.-Fri. 8 am - 11:30 am; 12:30 pm - 5 pm

Rush Center 103 Lincoln St. | Open: Mon.-Fri. 8 am - 5 pm

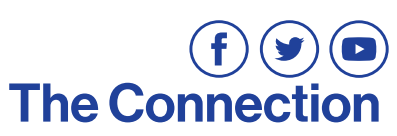

If you have questions or comments about this newsletter or any of our services, please email us at marketing@gbtlive.com

Kyle Bahr, Editor | Kara Jecha, Editor | Addie Flax, Graphic Design